# Package 'gptk'

February 20, 2015

<span id="page-0-0"></span>Version 1.08

Date 2014-03-07

Title Gaussian Processes Tool-Kit

Author Alfredo Kalaitzis <alkalait@gmail.com>, Antti Honkela <antti.honkela@tkk.fi>, Pei Gao <pg349@medschl.cam.ac.uk>, Neil D. Lawrence <N.Lawrence@dcs.shef.ac.uk>

Maintainer Alfredo Kalaitzis <alkalait@gmail.com>

**Depends**  $R$  ( $>= 2.8.0$ ), Matrix, fields

Imports

Suggests spam

Description The gptk package implements a general-purpose toolkit for Gaussian process regression with a variety of covariance functions (e.g. RBF, Mattern, polynomial, etc). Based on a MATLAB implementation by Neil D. Lawrence. See inst/doc/index.html for more details.

License BSD\_2\_clause + file LICENSE

URL

BugReports alkalait@gmail.com

NeedsCompilation no

Repository CRAN

Date/Publication 2014-03-07 17:44:33

## R topics documented:

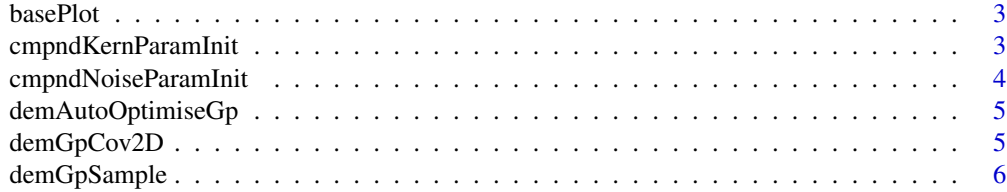

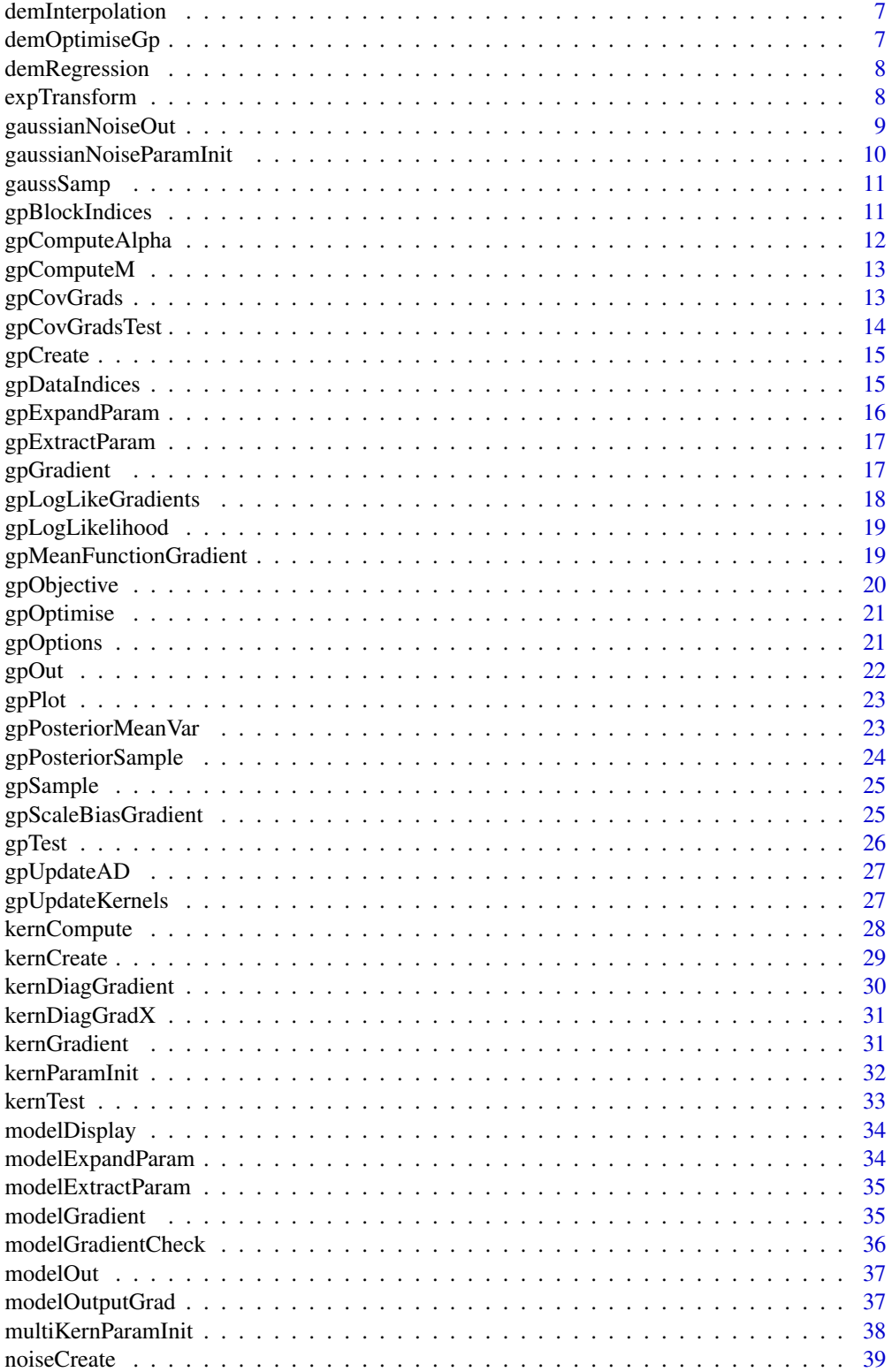

#### <span id="page-2-0"></span>basePlot 3

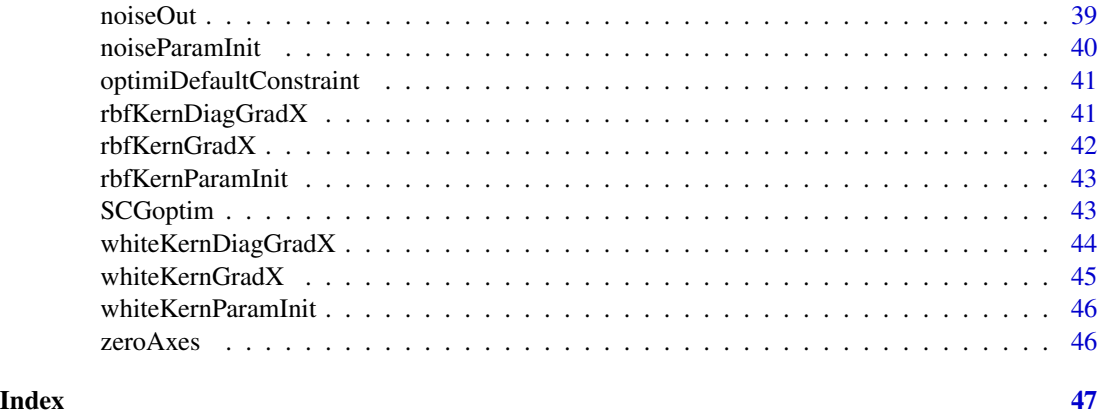

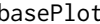

<span id="page-2-1"></span>basePlot *Plot a contour of the 2D Gaussian distribution with covariance matrix K.*

### Description

Creates the basic plot as an ellipse with major and minor radii as the square roots of the two eigenvalues of K.

### Usage

basePlot(K)

### Arguments

K the covariance matrix.

#### See Also

[zeroAxes.](#page-45-1)

cmpndKernParamInit *CMPND kernel parameter initialisation.*

### Description

initialises the compound kernel structure with some default parameters.

### Usage

cmpndKernParamInit(kern)

<span id="page-3-0"></span>kern the kernel structure which requires initialisation.

### Value

kern the kernel structure with the default parameters placed in.

### See Also

[kernCreate,](#page-28-1) [kernParamInit](#page-31-1).

### Examples

## missing

cmpndNoiseParamInit *CMPND noise parameter initialisation.*

### Description

initialises the compound noise structure with some default parameters.

#### Usage

```
cmpndNoiseParamInit(noise,y)
```
### Arguments

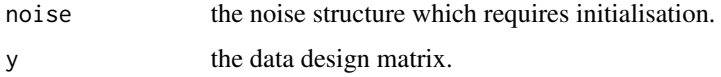

#### Value

```
noise the noise structure with the default parameters placed in.
```
### See Also

[noiseCreate,](#page-38-1) [noiseParamInit](#page-39-1).

### Examples

<span id="page-4-0"></span>demAutoOptimiseGp *Gaussian Process Optimisation Demo*

#### Description

Shows that by varying the length scale, an artificial data set has different likelihoods, yet there is an optimum for which the likelihood is maximised. This demo is similar to demOptimiseGp, only here, it is demonstrated how the length scale hyperparameter is optimised automatically through SCG (scaled conjugate gradients) numerical optimisation. Run multiple times to understand the effect of optimisation on randomly generated datasets.

#### Usage

demAutoOptimiseGp(path=getwd(), filename='demAutoOptimiseGp', png=FALSE, gif=FALSE)

#### **Arguments**

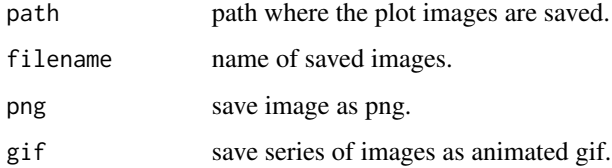

#### See Also

[gpOptions,](#page-20-1) [kernCreate,](#page-28-1) [gaussSamp,](#page-10-1) [gpCreate,](#page-14-1) [gpExpandParam,](#page-15-1) [gpLogLikelihood,](#page-18-1) gpPosteriorMean

demGpCov2D *Gaussian Process 2D Covariance Demo*

#### Description

Gives the joint distribution for f1 and f2, two values of a function sampled from a Gaussian process. The plots show the joint distributions as well as the conditional for f2 given f1.

#### Usage

```
demGpCov2D(ind=c(1,2), path = getwd(),
           filename = paste('demGpCov2D', ind[1],'_', ind[2], sep=''),
           png=FALSE, gif=FALSE )
```
<span id="page-5-0"></span>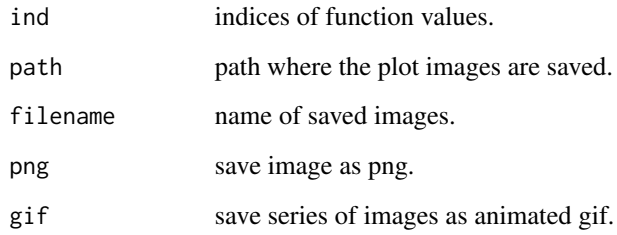

#### See Also

[demGpSample,](#page-5-1) [basePlot,](#page-2-1) [zeroAxes.](#page-45-1)

<span id="page-5-1"></span>demGpSample *Gaussian Process Sampling Demo*

### Description

This example shows how points which look like they come from a function to be sampled from a Gaussian distribution. The sample is 25 dimensional and is from a Gaussian with a particular covariance.

### Usage

```
demGpSample(bw=FALSE, path=getwd(), filename='gpSample', png=FALSE)
```
### Arguments

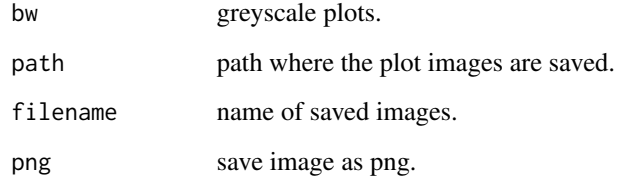

### See Also

[kernCreate,](#page-28-1) [kernCompute,](#page-27-1) [gaussSamp,](#page-10-1) [demGpSample,](#page-5-1) [basePlot,](#page-2-1) [zeroAxes.](#page-45-1)

<span id="page-6-1"></span><span id="page-6-0"></span>demInterpolation *Gaussian Process Interpolation Demo*

#### Description

Plots, consecutively, an increasing number of data points, followed by an interpolated fit through the data points using a Gaussian process. This is a noiseless system, and the data is sampled from a GP with a known covariance function. The curve is then recovered with minimal uncertainty after only nine data points are included.

#### Usage

```
demInterpolation(path=getwd(), filename='demInterpolation', png=FALSE, gif=FALSE)
```
#### Arguments

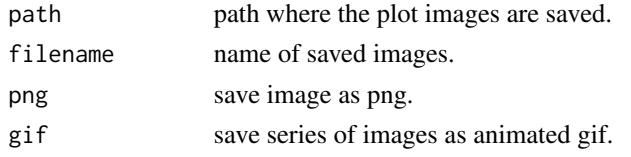

### See Also

[gpOptions,](#page-20-1) [kernCreate,](#page-28-1) [kernCompute,](#page-27-1) [gaussSamp,](#page-10-1) [kernDiagCompute,](#page-27-2) [gpCreate,](#page-14-1) [gpPlot.](#page-22-2)

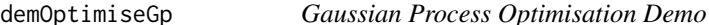

#### Description

Shows a series of plots of a Gaussian process with different length scales fitted to six data points. For each plot there is a corresponding plot of the log likelihood. The log likelihood peaks for a length scale close to 1. This was the length scale used to generate the data.

### Usage

```
demOptimiseGp(path=getwd(), filename='demOptimiseGp', png=FALSE, gif=FALSE)
```
### Arguments

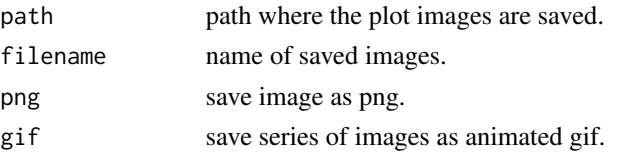

### <span id="page-7-0"></span>See Also

[gpOptions,](#page-20-1) [kernCreate,](#page-28-1) [kernCompute,](#page-27-1) [gaussSamp,](#page-10-1) [kernDiagCompute,](#page-27-2) [gpCreate,](#page-14-1) [gpExpandParam,](#page-15-1) gpL

demRegression *Gaussian Process Regression Demo*

#### Description

The regression demo very much follows the format of the interpolation demo. Here the difference is that the data is sampled with noise. Fitting a model with noise means that the regression will not necessarily pass right through each data point.

### Usage

demRegression(path=getwd(), filename='demRegression', png=FALSE, gif=FALSE)

#### Arguments

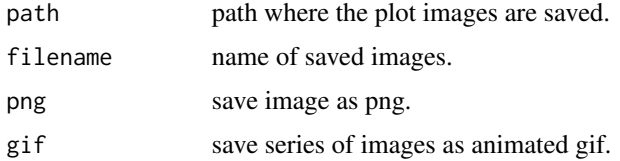

#### See Also

[gpOptions,](#page-20-1) [kernCreate,](#page-28-1) [kernCompute,](#page-27-1) [gaussSamp,](#page-10-1) [kernDiagCompute,](#page-27-2) [gpCreate,](#page-14-1) [gpPlot,](#page-22-2) demInterpo

<span id="page-7-1"></span>expTransform *Constrains a parameter.*

### <span id="page-7-2"></span>Description

contains commands to constrain parameters to be positive via exponentiation or within a fixed interval via the sigmoid function.

### Usage

```
expTransform(x, transform)
sigmoidTransform(x, transform)
boundedTransform(x, transform, bounds)
```
### <span id="page-8-0"></span>gaussianNoiseOut 9

### Arguments

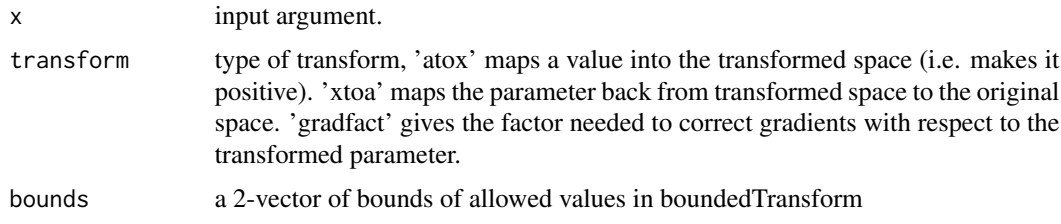

### Value

Return value as selected by tranform

#### See Also

[modelOptimise](#page-42-1)

### Examples

```
# Transform unconstrained parameter -4 to a positive value
expTransform(-4, 'atox')
```
# Transform a bounded parameter in (1,3) to an unconstrained one boundedTransform(2, 'xtoa', c(1, 3))

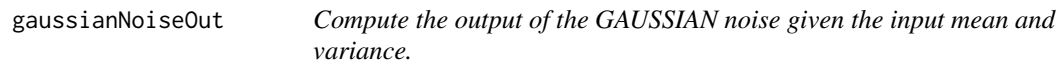

### Description

computes the ouptut for the Gaussian noise given input mean and variances.

### Usage

```
gaussianNoiseOut(noise, mu, varSigma)
```
### Arguments

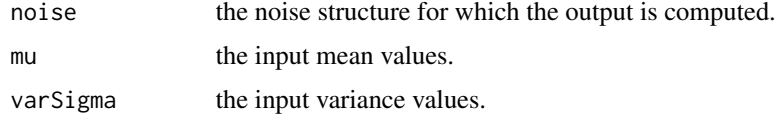

### Value

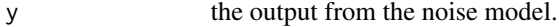

### <span id="page-9-0"></span>See Also

[gaussianNoiseParamInit,](#page-9-1) [noiseOut,](#page-38-2) [noiseCreate](#page-38-1).

### Examples

## missing

<span id="page-9-1"></span>gaussianNoiseParamInit

*GAUSSIAN noise parameter initialisation.*

### Description

initialises the Gaussian noise structure with some default parameters.

### Usage

gaussianNoiseParamInit(noise,y)

### Arguments

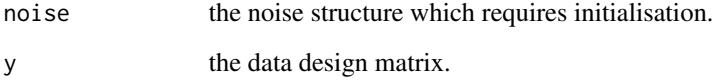

#### Value

```
noise the noise structure with the default parameters placed in.
```
### See Also

[noiseCreate,](#page-38-1) [noiseParamInit](#page-39-1).

### Examples

<span id="page-10-1"></span><span id="page-10-0"></span>

samples a given number of samples from a Gaussian with a given covariance matrix.

### Usage

```
gaussSamp(mu=matrix(0,nrow=dim(Sigma)[1]), Sigma, numSamps)
```
### Arguments

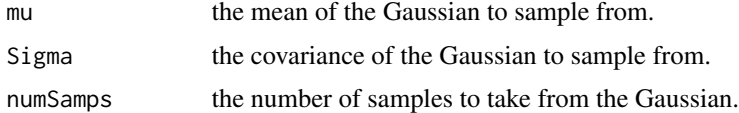

#### Value

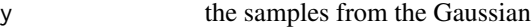

### See Also

[rnorm,](#page-0-0) [eigen](#page-0-0).

#### Examples

## missing

gpBlockIndices *Return indices of given block.*

### Description

returns the indices of a given block for the PITC approximation.

### Usage

gpBlockIndices(model, blockNo)

### Arguments

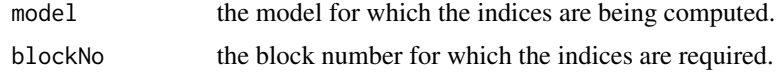

<span id="page-11-0"></span>indices the data indices associated with given block.

### See Also

[gpComputeAlpha,](#page-11-1) [gpCovGrads,](#page-12-1) [gpLogLikeGradients,](#page-17-1) [gpLogLikelihood,](#page-18-1) [gpUpdateAD](#page-26-1).

### Examples

## missing

<span id="page-11-1"></span>gpComputeAlpha *Update the vector 'alpha' for computing posterior mean quickly.*

### Description

updates the vectors that are known as 'alpha' in the support vector machine, in other words invK\*y, where y is the target values.

#### Usage

```
gpComputeAlpha(model, m)
```
### Arguments

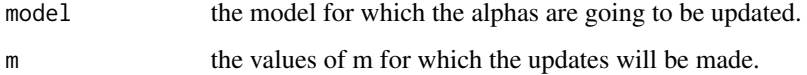

### Value

```
model the model with the updated alphas.
```
### See Also

[gpCreate,](#page-14-1) [gpUpdateAD,](#page-26-1) [gpUpdateKernels](#page-26-2).

### Examples

<span id="page-12-0"></span>

computes the matrix m (the scaled, bias and mean function removed matrix of the targets), given the model.

### Usage

gpComputeM(model)

### Arguments

model the model for which the values are to be computed.

### Value

m the scaled, bias and mean function removed values.

### See Also

[gpCreate,](#page-14-1) [gpComputeAlpha,](#page-11-1) [gpUpdateAD](#page-26-1).

#### Examples

## missing

<span id="page-12-1"></span>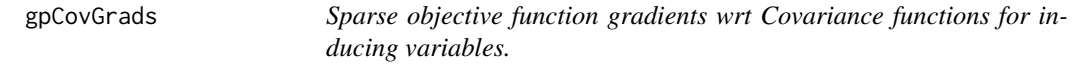

#### Description

gives the gradients of the log likelihood with respect to the components of the sparse covariance (or the full covariance for the ftc case).

### Usage

gpCovGrads(model, M)

#### Arguments

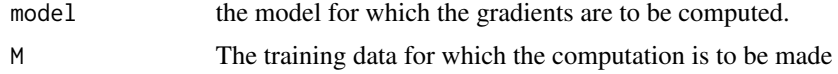

### <span id="page-13-0"></span>Value

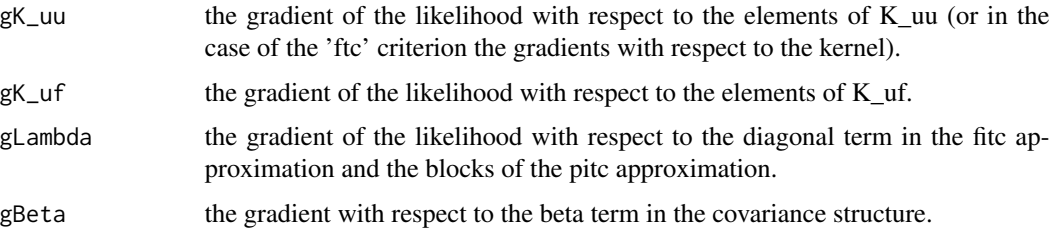

### See Also

[gpCreate,](#page-14-1) [gpLogLikeGradients](#page-17-1).

### Examples

## missing

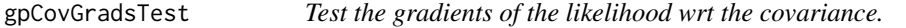

### Description

tests the gradients of the covariance to ensure they are correct.

### Usage

gpCovGradsTest(model)

### Arguments

model the model to be tested.

### Value

model the model that was tested.

### See Also

[gpCreate,](#page-14-1) [gpCovGrads](#page-12-1).

### Examples

<span id="page-14-1"></span><span id="page-14-0"></span>

Creates a Gaussian process model structure with default parameter settings as specified by the options vector.

### Usage

gpCreate(q, d, X, y, options)

### Arguments

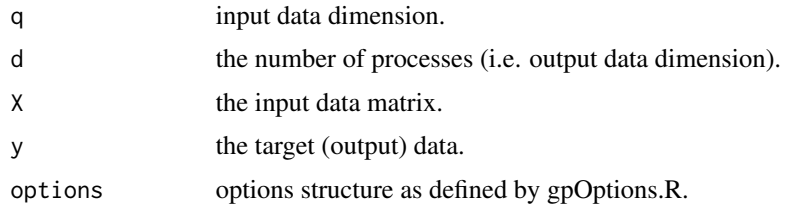

### Value

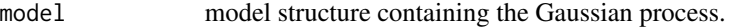

#### See Also

[gpOptions.](#page-20-1)

#### Examples

## missing

gpDataIndices *Return indices of present data.*

### Description

returns the indices of data which is not missing for a given dimension in the GP-LVM and a block number in the PITC approximation.

### Usage

gpDataIndices(model, dimNo, blockNo)

<span id="page-15-0"></span>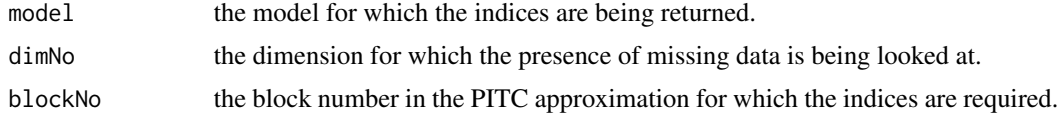

### Value

ind indices of training data along that dimension which isn't missing.

### See Also

[gpCreate](#page-14-1).

### Examples

## missing

<span id="page-15-1"></span>gpExpandParam *Expand a parameter vector into a GP model.*

### Description

takes the given vector of parameters and places them in the model structure, it then updates any stored representations that are dependent on those parameters, for example kernel matrices etc..

### Usage

gpExpandParam(model, params)

#### Arguments

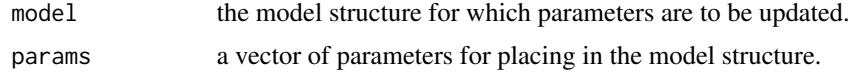

### Value

```
model a returned model structure containing the updated parameters.
```
### See Also

[gpCreate,](#page-14-1) [gpExtractParam,](#page-16-1) [modelExtractParam,](#page-34-1) [gpUpdateKernels](#page-26-2).

### Examples

<span id="page-16-1"></span><span id="page-16-0"></span>

does the same as above, but also returns parameter names.

### Usage

```
gpExtractParam(model, only.values=TRUE, ...)
```
### Arguments

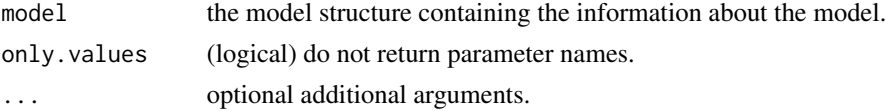

### Value

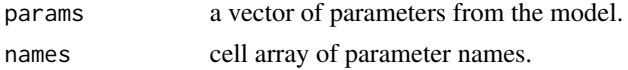

### See Also

[gpCreate,](#page-14-1) [gpExpandParam,](#page-15-1) [modelExtractParam](#page-34-1).

### Examples

## missing

<span id="page-16-2"></span>gpGradient *Gradient wrapper for a GP model.*

### Description

wraps the log likelihood gradient function to return the gradient of the negative of the log likelihood. This can then be used in, for example, NETLAB, minimisation tools.

### Usage

gpGradient(params, model)

### Arguments

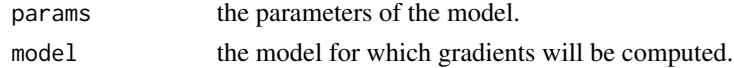

### <span id="page-17-0"></span>Value

g the returned gradient of the negative log likelihood for the given parameters.

#### See Also

[gpCreate,](#page-14-1) [gpGradient,](#page-16-2) [gpLogLikeGradients,](#page-17-1) [gpOptimise](#page-20-2).

### Examples

## missing

<span id="page-17-1"></span>gpLogLikeGradients *Compute the gradients for the parameters and X.*

### Description

computes the gradients of the Gaussian process log likelihood with respect to the model parameters (and optionally, as above with respect to inducing variables and input data) given the target data, input data and inducing variable locations.

### Usage

```
gpLogLikeGradients( model, X=model$X, M, X_u, gX_u.return=FALSE,
                   gX.return=FALSE, g_beta.return=FALSE )
```
### Arguments

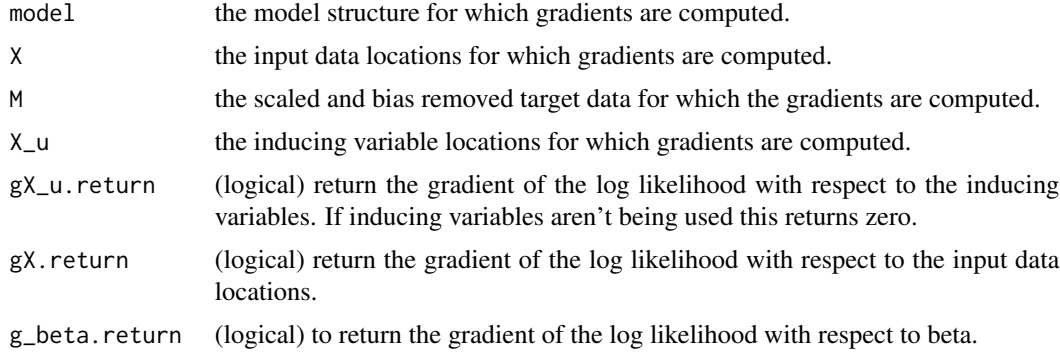

### Value

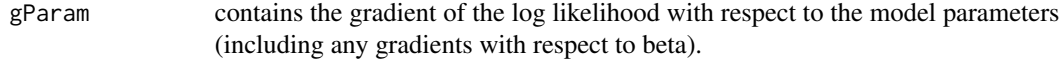

#### See Also

[gpLogLikelihood](#page-18-1).

### <span id="page-18-0"></span>gpLogLikelihood 19

### Examples

## missing

<span id="page-18-1"></span>gpLogLikelihood *Compute the log likelihood of a GP.*

#### Description

computes the log likelihood of a data set given a GP model.

#### Usage

```
gpLogLikelihood(model)
```
#### Arguments

model the GP model for which log likelihood is to be computed.

#### Value

ll the log likelihood of the data in the GP model.

### See Also

[gpCreate,](#page-14-1) [gpLogLikeGradients,](#page-17-1) [modelLogLikelihood](#page-34-2).

#### Examples

## missing

gpMeanFunctionGradient

*Compute the log likelihood gradient wrt the scales.*

#### Description

computes the gradient of the log likelihood with respect to the scales. In the future the gradients with respect to the biases may also be included.

### Usage

gpMeanFunctionGradient(model)

#### Arguments

model the model for which the gradients are to be computed.

### <span id="page-19-0"></span>Value

g the gradients of the likelihood with respect to the mean function's parameters.

### See Also

[gpCreate,](#page-14-1) [gpScaleBiasGradient,](#page-24-1) [gpLogLikeGradients,](#page-17-1) [gpLogLikelihood](#page-18-1).

### Examples

## missing

<span id="page-19-1"></span>gpObjective *Wrapper function for GP objective.*

### Description

returns the negative log likelihood of a Gaussian process model given the model structure and a vector of parameters. This allows the use of NETLAB minimisation functions to find the model parameters.

### Usage

gpObjective(params, model)

#### Arguments

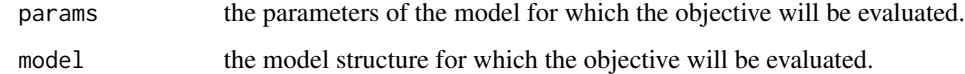

### Value

```
f the negative log likelihood of the GP model.
```
#### See Also

[gpCreate,](#page-14-1) [gpGradient,](#page-16-2) [gpLogLikelihood,](#page-18-1) [gpOptimise](#page-20-2).

### Examples

<span id="page-20-2"></span><span id="page-20-0"></span>

optimises the Gaussian process model for a given number of iterations.

### Usage

gpOptimise(model, display, iters, gradcheck)

### Arguments

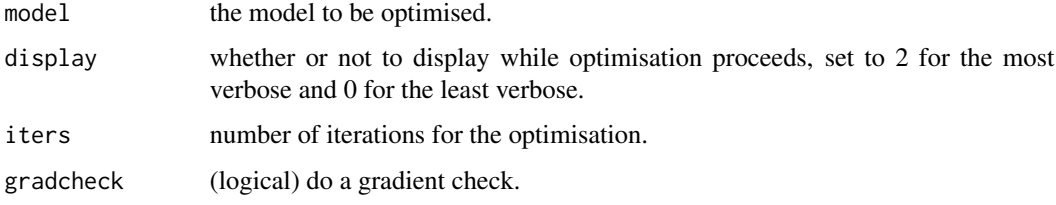

### Value

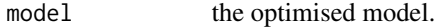

#### See Also

[gpCreate,](#page-14-1) [gpGradient,](#page-16-2) [gpObjective](#page-19-1).

### Examples

## missing

<span id="page-20-1"></span>gpOptions *Return default options for GP model.*

### Description

returns the default options in a structure for a GP model.

### Usage

gpOptions(approx)

<span id="page-21-0"></span>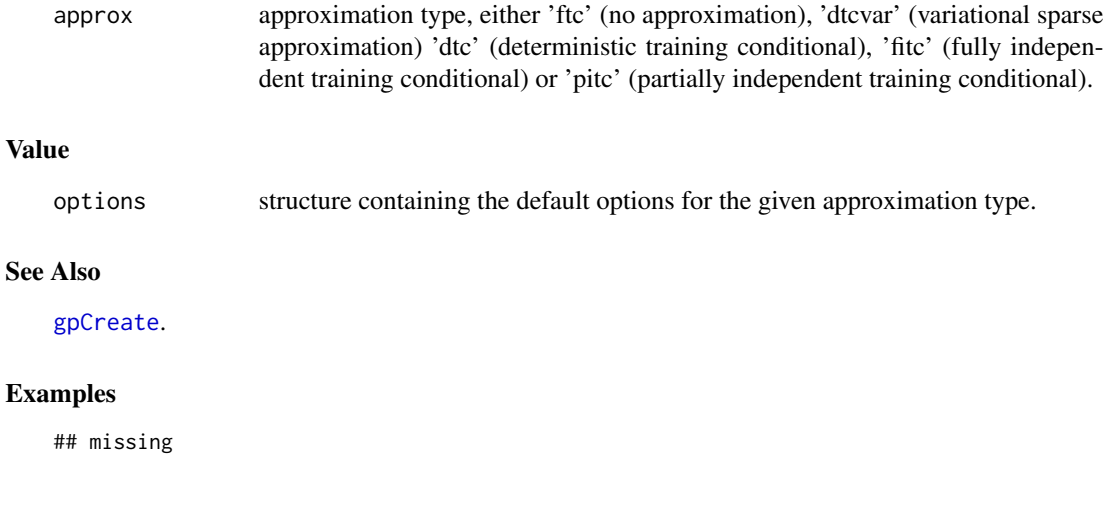

gpOut *Evaluate the output of an Gaussian process model.*

### Description

evaluates the output of a given Gaussian process model.

### Usage

gpOut(model, x)

### Arguments

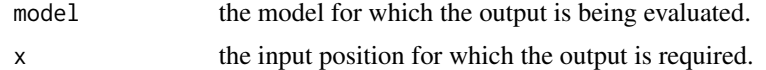

### Value

y the output of the GP model. The function checks if there is a noise model associated with the GP, if there is, it is used, otherwise the mean of gpPosteriorMean-Var is returned.

### See Also

[gpCreate,](#page-14-1) [gpPosteriorMeanVar](#page-22-1).

### Examples

<span id="page-22-2"></span><span id="page-22-0"></span>

Plots the GP mean and variance.

### Usage

```
gpPlot( model, Xstar, mu, S, simpose=NULL, xlim=NULL, ylim=NULL,
        xlab='', ylab='', col='blue', title='' )
```
### Arguments

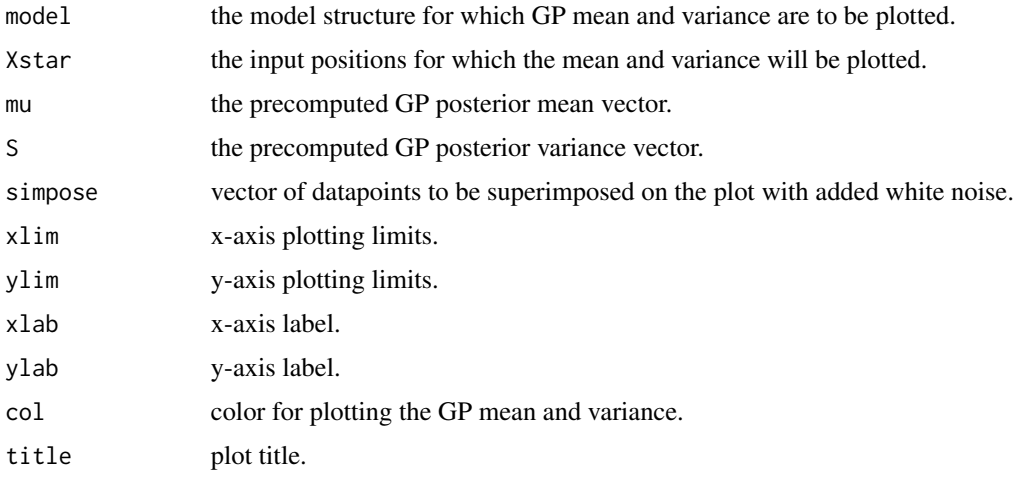

#### See Also

[gpPosteriorMeanVar,](#page-22-1) [polygon,](#page-0-0) [zeroAxes.](#page-45-1)

<span id="page-22-1"></span>gpPosteriorMeanVar *Mean and variances of the posterior at points given by X.*

### Description

returns the posterior mean and variance for a given set of points.

### Usage

```
gpPosteriorMeanVar(model, X, varsigma.return=FALSE)
```
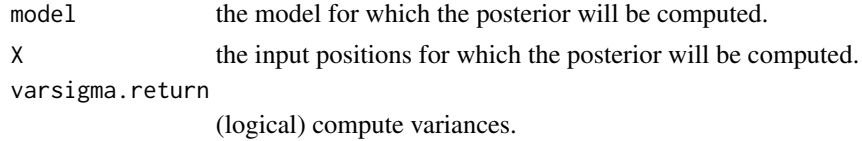

#### Value

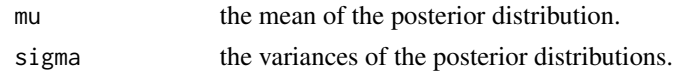

### See Also

[gpCreate](#page-14-1).

#### Examples

## missing

gpPosteriorSample *Plot Samples from a GP Posterior.*

### Description

Gaussian processes are non-parametric models. They are specified by their covariance function and a mean function. When combined with data observations a posterior Gaussian process is induced. This function samples from that posterior.

### Usage

```
gpPosteriorSample( kernType, numSamps=10, params=NULL,
                   lims=c(-3,3), path=getwd(), png=FALSE )
```
### Arguments

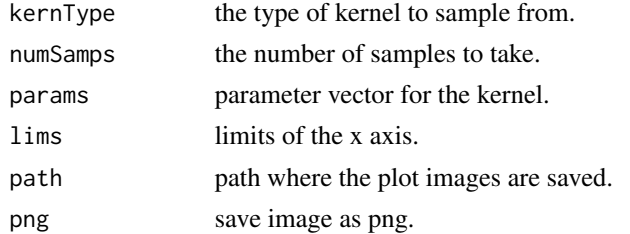

### See Also

[gpOptions,](#page-20-1) [kernCreate,](#page-28-1) [kernCompute,](#page-27-1) [gaussSamp,](#page-10-1) [zeroAxes.](#page-45-1)

<span id="page-23-0"></span>

<span id="page-24-0"></span>

creates a plot of samples from a kernel with the given parameters and variance.

### Usage

gpSample(kernType, numSamps=10, params=NULL, lims=c(-3,3), path=getwd(), png=FALSE)

### Arguments

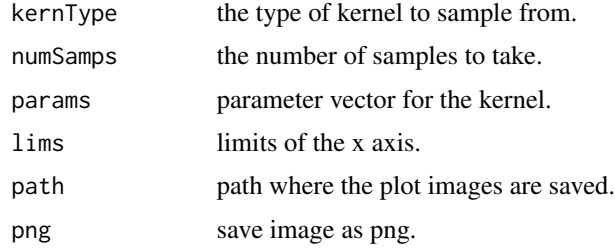

#### See Also

[gpOptions.](#page-20-1)

<span id="page-24-1"></span>gpScaleBiasGradient *Compute the log likelihood gradient wrt the scales.*

### Description

computes the gradient of the log likelihood with respect to the scales. In the future the gradients with respect to the biases may also be included.

### Usage

```
gpScaleBiasGradient(model)
```
#### Arguments

model the model for which the gradients are to be computed.

### Value

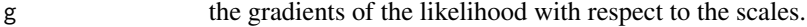

### <span id="page-25-0"></span>See Also

[gpCreate,](#page-14-1) [gpLogLikeGradients,](#page-17-1) [gpLogLikelihood](#page-18-1).

### Examples

## missing

gpTest *Test the gradients of the gpCovGrads function and the gp models.*

### Description

runs some tests on the GP code to test that it is working.

### Usage

gpTest(q=2, d=3, N=10, k=5)

### Arguments

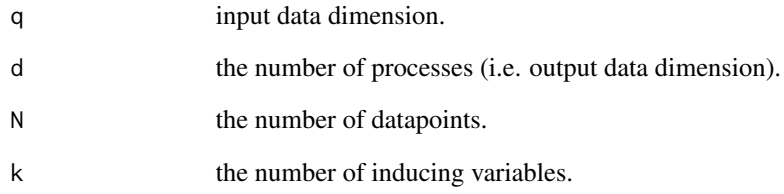

### Value

model a cell array of models used for testing.

### Examples

<span id="page-26-1"></span><span id="page-26-0"></span>

updates the representations of A and D in the model when called by gpUpdateKernels.

### Usage

gpUpdateAD(model, X)

### Arguments

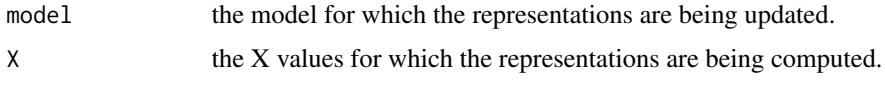

### Value

model the model with the A and D representations updated.

#### See Also

[gpUpdateKernels,](#page-26-2) [gpExpandParam](#page-15-1).

### Examples

## missing

<span id="page-26-2"></span>gpUpdateKernels *Update the kernels that are needed.*

### Description

updates any representations of the kernel in the model structure, such as invK, logDetK or K.

### Usage

gpUpdateKernels(model, X, X\_u)

#### Arguments

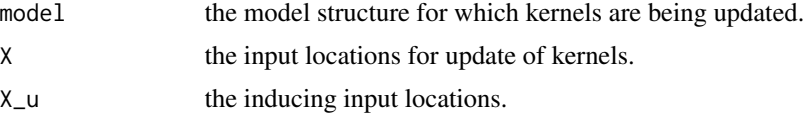

### <span id="page-27-0"></span>Value

model the model structure with the kernels updated.

#### See Also

[gpExpandParam,](#page-15-1) [gpCreate](#page-14-1).

#### Examples

## missing

<span id="page-27-1"></span>kernCompute *Compute the kernel given the parameters and X.*

### <span id="page-27-2"></span>Description

Compute the kernel given the parameters and X.

#### Usage

kernCompute(kern, x, x2) kernDiagCompute(kern, x)

#### Arguments

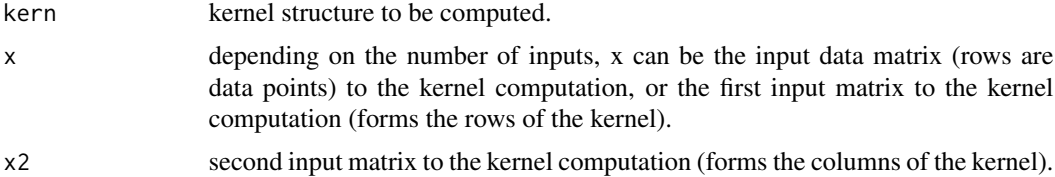

#### Details

 $K \le -k$  kernCompute(kern, x) computes a kernel matrix for the given kernel type given an input data matrix.

K <- kernCompute(kern, x1, x2) computes a kernel matrix for the given kernel type given two input data matrices, one for the rows and one for the columns.

K <- kernDiagCompute(kern, x) computes the diagonal of a kernel matrix for the given kernel.

K <- \*X\*kernCompute(kern1, kern2, x) K <- \*X\*kernCompute(kern1, kern2, x1, x2) same as above, but for cross combinations of two kernels, kern1 and kern2.

#### Value

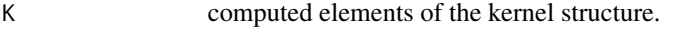

Kd vector containing computed diagonal elements of the kernel structure.

#### <span id="page-28-0"></span>kernCreate 29

### See Also

[kernCreate](#page-28-1)

### Examples

```
kern <- kernCreate(1, 'rbf')
K <- kernCompute(kern, as.matrix(3:8))
```
<span id="page-28-1"></span>kernCreate *Initialise a kernel structure.*

### Description

Initialise a kernel structure.

#### Usage

kernCreate(x, kernType, kernOptions=NULL)

### Arguments

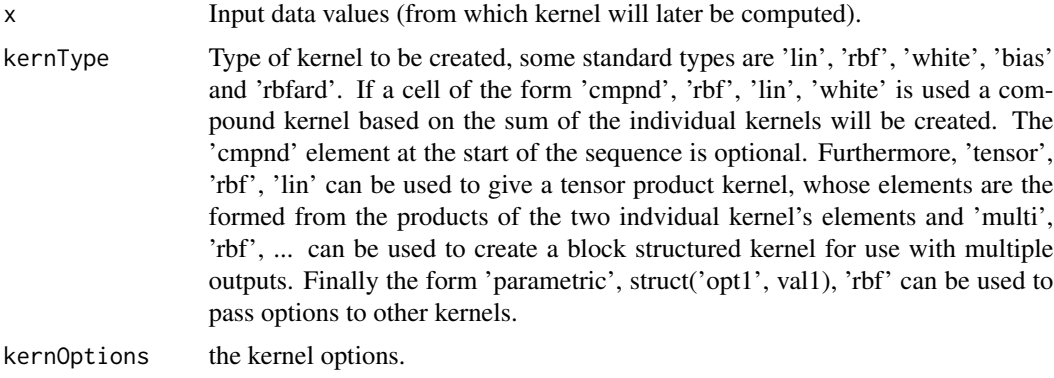

### Details

kern <- kernCreate(x, kernType) input points and a kernel type.

kern <- kernCreate(dim, kernType) creates a kernel matrix structure given the dimensions of the design matrix and the kernel type.

### Value

kern The kernel structure.

### See Also

[kernParamInit](#page-31-1).

### <span id="page-29-0"></span>Examples

## missing

<span id="page-29-1"></span>kernDiagGradient *Compute the gradient of the kernel's parameters for the diagonal.*

### Description

computes the gradient of functions of the diagonal of the kernel matrix with respect to the parameters of the kernel. The parameters' gradients are returned in the order given by the kernExtractParam command.

### Usage

kernDiagGradient(kern, x, covDiag)

### Arguments

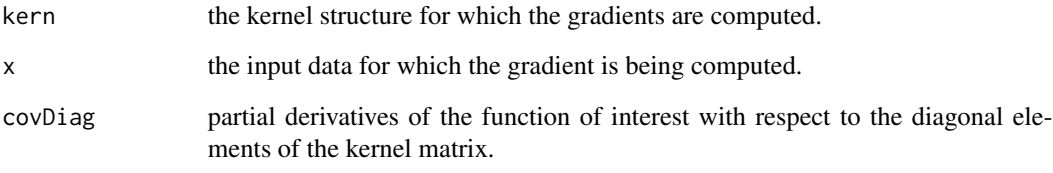

#### Value

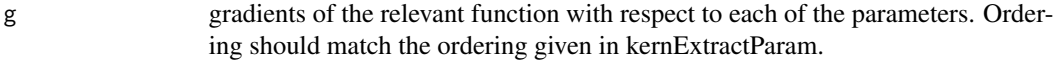

### See Also

[kernDiagGradient,](#page-29-1) [kernExtractParam,](#page-34-3) [kernGradient](#page-30-1).

### Examples

<span id="page-30-3"></span><span id="page-30-2"></span><span id="page-30-0"></span>

computes the gradient of the (diagonal of the) kernel matrix with respect to the elements of the design matrix given in X.

### Usage

kernDiagGradX(kern, x) kernGradX(kern, x1, x2)

#### Arguments

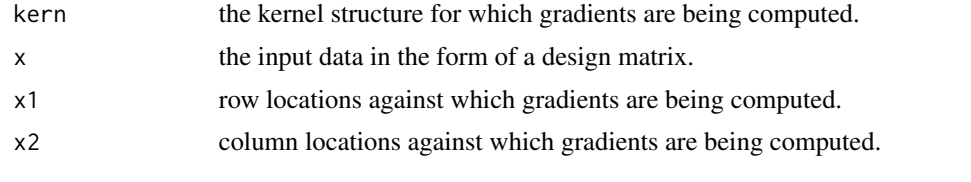

### Value

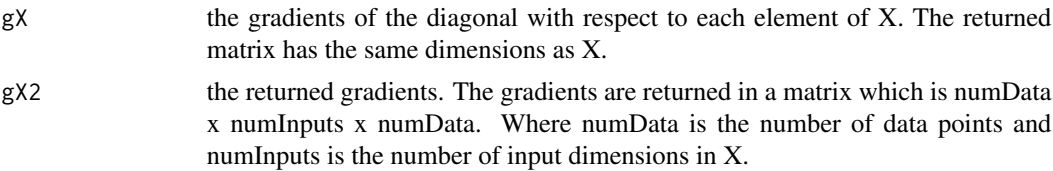

#### See Also

[kernGradient](#page-30-1)

<span id="page-30-1"></span>kernGradient *Compute the gradient wrt the kernel parameters.*

### Description

Compute the gradient wrt the kernel parameters.

### Usage

```
kernGradient(kern, x, ...)
## kernGradient(kern, x, partial)
## kernGradient(kern, x, x1, x2, partial_)
```
<span id="page-31-0"></span>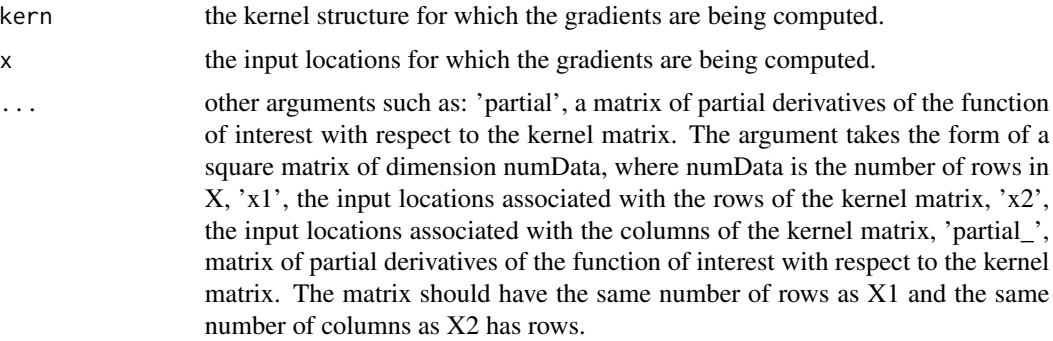

### Details

 $g \leftarrow \text{kernGradient}(\text{kern}, x, \text{partial}) g \leftarrow \text{kernGradient}(\text{kern}, x, \text{partial})$  computes the gradient of functions with respect to the kernel parameters. As well as the kernel structure and the input positions, the user provides a matrix PARTIAL which gives the partial derivatives of the function with respect to the relevant elements of the kernel matrix.

g <- kernGradient(kern, x1, x2, partial\_) g <- \*kernGradient(kern, x1, x2, partial\_) computes the derivatives as above, but input locations are now provided in two matrices associated with rows and columns of the kernel matrix.

g <- \*X\*kernGradient(kern1, kern2, x, partial) g <- \*X\*kernGradient(kern1, kern2, x1, x2, partial\_) same as above, but for cross combinations of two kernels, kern1 and kern2.

#### Value

g gradients of the function of interest with respect to the kernel parameters. The ordering of the vector should match that provided by the function kernExtract-Param.

#### See Also

[kernCompute](#page-27-1), [kernExtractParam](#page-34-3).

### Examples

```
kern <- kernCreate(1, 'rbf')
g \leftarrow \text{kernGradient}(\text{kern}, \text{as_matrix}(c(1, 4)), \text{array}(1, c(2, 2)))
```
<span id="page-31-1"></span>kernParamInit *Kernel parameter initialisation.*

#### Description

initialises the parameters of a kernel.

#### <span id="page-32-0"></span>kernTest 33

### Usage

kernParamInit(kern)

### Arguments

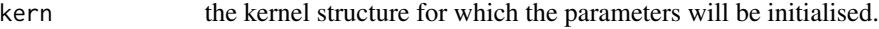

### Value

kern the kernel structure with the parameters initialised.

### See Also

[kernCreate](#page-28-1).

### Examples

## missing

kernTest *Run some tests on the specified kernel.*

### Description

runs some tests on a given kernel structure to ensure it is correctly implemented.

### Usage

```
kernTest(kernType, numIn=4, tieParamNames=list(), testindex=NULL)
```
### Arguments

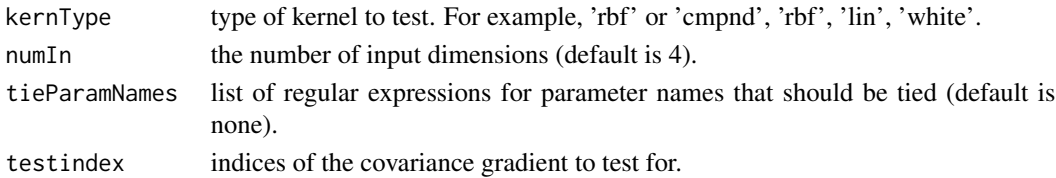

#### Value

kern the kernel as it was used in the tests.

### See Also

[kernCreate](#page-28-1).

### Examples

<span id="page-33-0"></span>

displays the parameters of the model/kernel and the model/kernel type to the console.

#### Usage

```
modelDisplay(model, ...)
```
#### Arguments

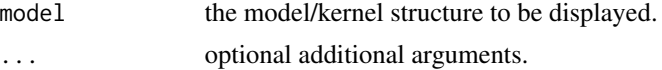

### See Also

[modelExtractParam](#page-34-1)

<span id="page-33-1"></span>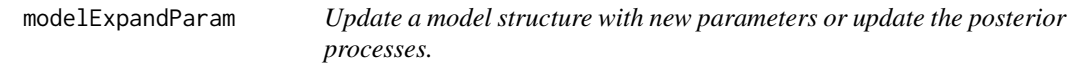

#### Description

Update a model structure or component with new parameters, or update the posterior processes.

### Usage

```
modelExpandParam(model, params)
modelUpdateProcesses(model, predt=NULL)
```
#### Arguments

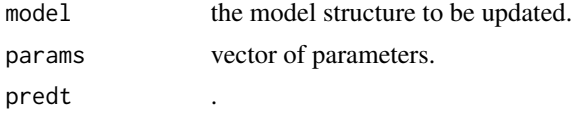

### Details

model <- modelExpandParam(model, param) returns a model structure filled with the parameters in the given vector. This is used as a helper function to enable parameters to be optimised in, for example, the optimisation functions.

model <- modelUpdateProcesses(model) updates posterior processes of the given model.

### <span id="page-34-0"></span>modelExtractParam 35

### Value

model updated model structure.

#### See Also

[modelExtractParam](#page-34-1)

<span id="page-34-1"></span>modelExtractParam *Extract the parameters of a model.*

### <span id="page-34-3"></span>Description

Extract parameters from the model into a vector of parameters for optimisation.

#### Usage

```
modelExtractParam(model, only.values=TRUE, untransformed.values=FALSE)
```
### Arguments

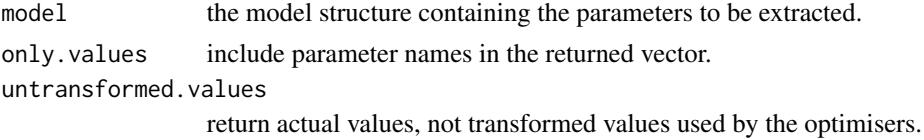

### Value

param vector of parameters extracted from the model.

### See Also

[modelExpandParam](#page-33-1)

<span id="page-34-4"></span>modelGradient *Model log-likelihood/objective error function and its gradient.*

#### <span id="page-34-2"></span>Description

modeGradient gives the gradient of the objective function for a model. By default the objective function (modelObjective) is a negative log likelihood (modelLogLikelihood).

#### Usage

```
modelObjective(params, model, ...)
modelLogLikelihood(model)
modelGradient(params, model, ...)
```
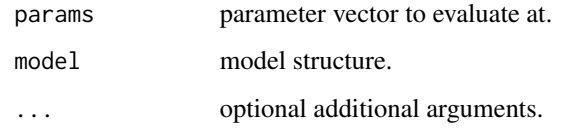

### Value

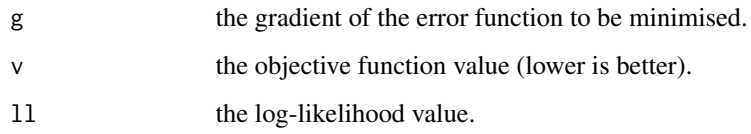

### See Also

[modelOptimise](#page-42-1).

modelGradientCheck *Check gradients of given model.*

### Description

checks the supplied gradient function and the supplied objective function to ensure that the numerical gradients (as computed with the objective function) match the analytically computed gradients.

### Usage

```
modelGradientCheck(model, ...)
```
### Arguments

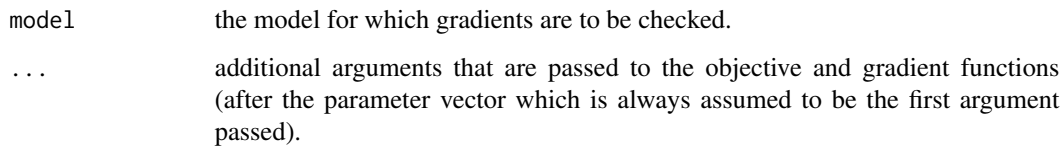

### See Also

[modelObjective,](#page-34-2) [modelGradient](#page-34-4).

<span id="page-35-0"></span>

<span id="page-36-0"></span>

Give the output of a model for given X.

#### Usage

modelOut(model, X, Phi.return=FALSE, ...)

### Arguments

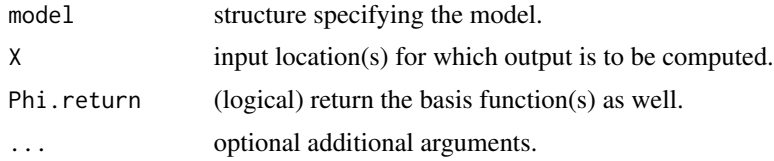

#### Details

Y <- modelOut(model, X) gives the output of the model for a given input X. For latent variable models it gives a position in data space given a position in latent space.

Phi,  $Y \leq$  modelOut(model, X) gives the output of the model for a given input X. For latent variable models it gives a position in data space given a position in latent space.

#### Value

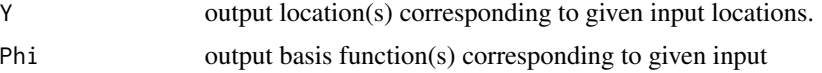

#### Examples

## missing

modelOutputGrad *Compute derivatives with respect to params of model outputs.*

### Description

Compute derivatives with respect to params of model outputs.

#### Usage

modelOutputGrad(model, X, dim)

<span id="page-37-0"></span>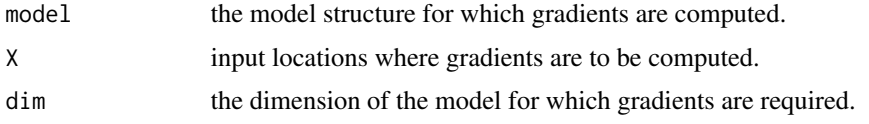

#### Details

g <- modelOutputGrad(model, X) gives the gradients of the outputs from the model with respect to the parameters for a given set of inputs.

g <- modelOutputGrad(model, X, dim) gives the gradients of the outputs from the model with respect to the parameters for a given set of inputs.

#### Value

g gradients of the model output with respect to the model parameters for the given input locations. The size of the returned matrix is of dimension number of data x number of parameters x number of model outputs (which maintains compatability with NETLAB).

#### See Also

[modelLogLikelihood](#page-34-2).

### Examples

## missing

multiKernParamInit *MULTI kernel parameter initialisation.*

#### Description

initialises the multiple output block kernel structure with some default parameters.

#### Usage

```
multiKernParamInit(kern)
```
#### Arguments

kern the kernel structure which requires initialisation.

#### Value

kern the kernel structure with the default parameters placed in.

#### <span id="page-38-0"></span>noiseCreate 39

### See Also

[kernCreate,](#page-28-1) [kernParamInit](#page-31-1).

### Examples

## missing

<span id="page-38-1"></span>noiseCreate *Initialise a noise structure.*

### Description

takes a noise type and a target vector and initialises a noise structure from it. The parameters of the noise structure are the set by calling noiseParamInit.

### Usage

noiseCreate(noiseType, y)

### Arguments

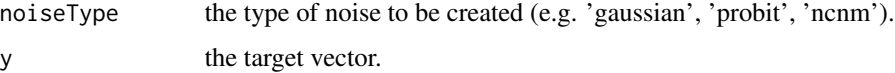

### See Also

[noiseParamInit](#page-39-1).

### Examples

## missing

<span id="page-38-2"></span>noiseOut *Give the output of the noise model given the mean and variance.*

### Description

computes the ouptut for the given noise given input mean and variances.

### Usage

noiseOut(noise, mu, varsigma)

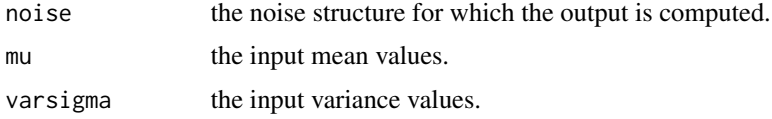

### Value

y the output from the noise model.

### See Also

[noiseParamInit,](#page-39-1) [noiseCreate](#page-38-1).

### Examples

## missing

<span id="page-39-1"></span>noiseParamInit *Noise model's parameter initialisation.*

### Description

initialises the noise structure with some default parameters.

#### Usage

noiseParamInit(noise,y)

### Arguments

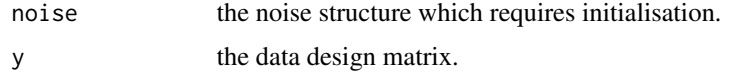

#### Value

noise the noise structure with the default parameters placed in.

### See Also

[noiseCreate](#page-38-1).

### Examples

<span id="page-39-0"></span>

<span id="page-40-0"></span>optimiDefaultConstraint

*Returns function for parameter constraint.*

#### Description

returns the current default function for constraining a parameter.

#### Usage

optimiDefaultConstraint(constraint)

### Arguments

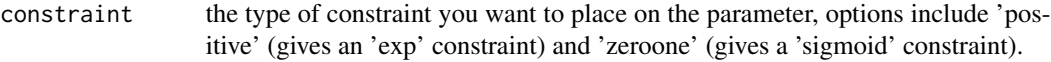

#### Value

val a list with two components: 'func' for the name of function used to apply the constraint, and 'hasArgs' for a boolean flag if the function requires additional arguments.

### See Also

[expTransform,](#page-7-1) [sigmoidTransform](#page-7-2).

### Examples

```
optimiDefaultConstraint('positive')
optimiDefaultConstraint('bounded')
```
<span id="page-40-1"></span>rbfKernDiagGradX *Gradient of RBF kernel's diagonal with respect to X.*

#### Description

computes the gradient of the diagonal of the radial basis function kernel matrix with respect to the elements of the design matrix given in X.

### Usage

```
rbfKernDiagGradX(kern, X)
```
<span id="page-41-0"></span>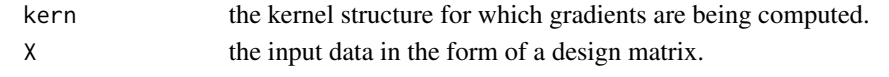

### Value

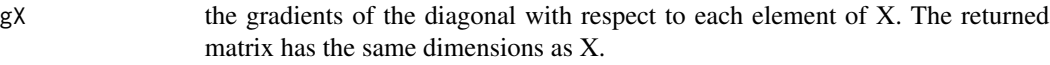

### See Also

[rbfKernParamInit,](#page-42-2) [kernDiagGradX,](#page-30-2) [rbfKernGradX](#page-41-1).

### Examples

## missing

<span id="page-41-1"></span>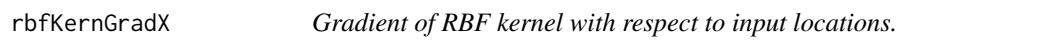

### Description

computes the gradident of the radial basis function kernel with respect to the input positions where both the row positions and column positions are provided separately.

### Usage

rbfKernGradX(kern, x1, x2)

### Arguments

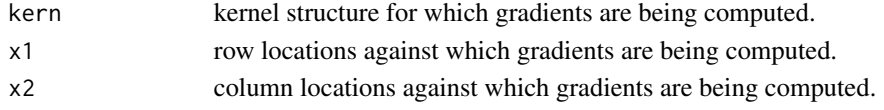

### Value

g the returned gradients. The gradients are returned in a matrix which is numData2 x numInputs x numData1. Where numData1 is the number of data points in X1, numData2 is the number of data points in X2 and numInputs is the number of input dimensions in X.

### See Also

[rbfKernParamInit,](#page-42-2) [kernGradX,](#page-30-3) [rbfKernDiagGradX](#page-40-1).

### Examples

<span id="page-42-2"></span><span id="page-42-0"></span>rbfKernParamInit *RBF kernel parameter initialisation.*

### Description

initialises the radial basis function kernel structure with some default parameters.

#### Usage

```
rbfKernParamInit(kern)
```
### Arguments

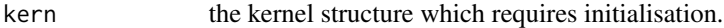

### Value

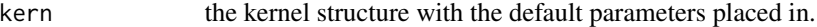

### See Also

[kernCreate,](#page-28-1) [kernParamInit](#page-31-1).

#### Examples

## missing

SCGoptim *Optimise the given function using (scaled) conjugate gradients.*

### <span id="page-42-1"></span>Description

Optimise the given function using (scaled) conjugate gradients.

### Usage

```
## options <- optimiDefaultOptions()
SCGoptim(x, fn, grad, options, ...)
CGoptim(x, fn, grad, options, ...)
modelOptimise(model, options, ...)
```
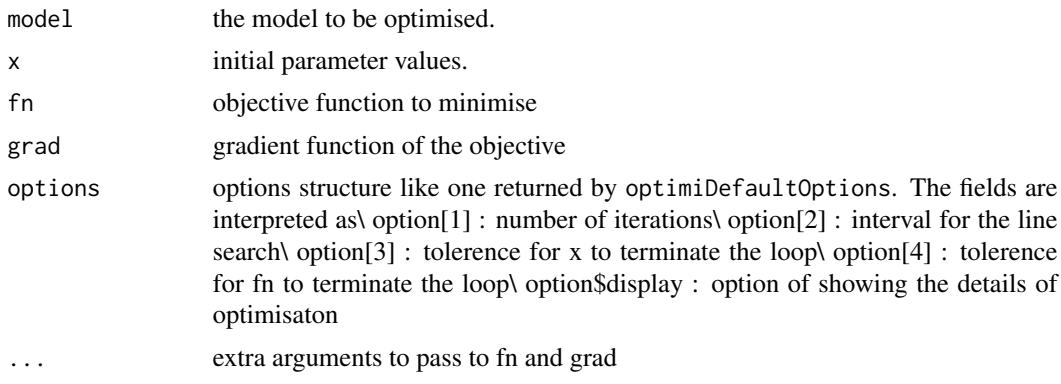

### Value

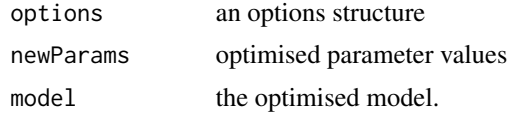

### See Also

[modelObjective,](#page-34-2) [modelGradient](#page-34-4)

### Examples

```
## Not run to speed up package checks
# model <- GPLearn(..., dontOptimise=TRUE)
# options <- optimiDefaultOptions()
# model <- modelOptimise(model, options)
```
whiteKernDiagGradX *Gradient of WHITE kernel's diagonal with respect to X.*

### Description

computes the gradient of the diagonal of the white noise kernel matrix with respect to the elements of the design matrix given in X.

### Usage

```
whiteKernDiagGradX(kern, X)
```
### Arguments

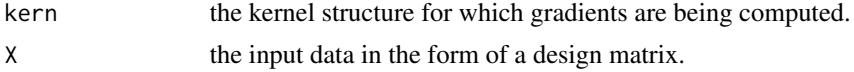

<span id="page-43-0"></span>

#### <span id="page-44-0"></span>whiteKernGradX 45

### Value

gX the gradients of the diagonal with respect to each element of X. The returned matrix has the same dimensions as X.

### See Also

[whiteKernParamInit,](#page-45-2) [kernDiagGradX,](#page-30-2) [whiteKernGradX](#page-44-1).

#### Examples

## missing

<span id="page-44-1"></span>whiteKernGradX *Gradient of WHITE kernel with respect to input locations.*

### Description

computes the gradident of the white noise kernel with respect to the input positions where both the row positions and column positions are provided separately.

#### Usage

```
whiteKernGradX(kern, x1, x2)
```
### Arguments

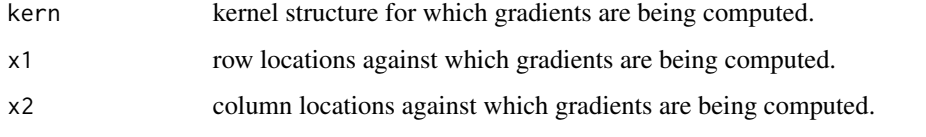

### Value

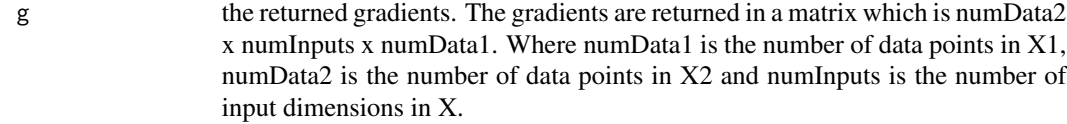

### Examples

<span id="page-45-2"></span><span id="page-45-0"></span>whiteKernParamInit *WHITE kernel parameter initialisation.*

#### Description

initialises the white noise kernel structure with some default parameters.

### Usage

```
whiteKernParamInit(kern)
```
### Arguments

kern the kernel structure which requires initialisation.

#### Value

kern the kernel structure with the default parameters placed in.

### See Also

[kernCreate,](#page-28-1) [kernParamInit](#page-31-1).

### Examples

## missing

<span id="page-45-1"></span>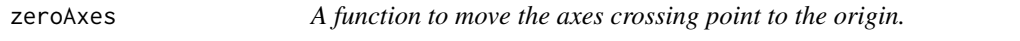

### Description

moves the crossing point of the axes to the origin.

### Usage

```
zeroAxes(col='blue')
```
#### Arguments

col color of the axes..

#### See Also

[plot](#page-0-0).

### Examples

# <span id="page-46-0"></span>**Index**

∗Topic model basePlot, [3](#page-2-0) cmpndKernParamInit, [3](#page-2-0) cmpndNoiseParamInit, [4](#page-3-0) demAutoOptimiseGp, [5](#page-4-0) demGpCov2D, [5](#page-4-0) demGpSample, [6](#page-5-0) demInterpolation, [7](#page-6-0) demOptimiseGp, [7](#page-6-0) demRegression, [8](#page-7-0) expTransform, [8](#page-7-0) gaussianNoiseOut, [9](#page-8-0) gaussianNoiseParamInit, [10](#page-9-0) gaussSamp, [11](#page-10-0) gpBlockIndices, [11](#page-10-0) gpComputeAlpha, [12](#page-11-0) gpComputeM, [13](#page-12-0) gpCovGrads, [13](#page-12-0) gpCovGradsTest, [14](#page-13-0) gpCreate, [15](#page-14-0) gpDataIndices, [15](#page-14-0) gpExpandParam, [16](#page-15-0) gpExtractParam, [17](#page-16-0) gpGradient, [17](#page-16-0) gpLogLikeGradients, [18](#page-17-0) gpLogLikelihood, [19](#page-18-0) gpMeanFunctionGradient, [19](#page-18-0) gpObjective, [20](#page-19-0) gpOptimise, [21](#page-20-0) gpOptions, [21](#page-20-0) gpOut, [22](#page-21-0) gpPlot, [23](#page-22-0) gpPosteriorMeanVar, [23](#page-22-0) gpScaleBiasGradient, [25](#page-24-0) gpTest, [26](#page-25-0) gpUpdateAD, [27](#page-26-0) gpUpdateKernels, [27](#page-26-0) kernCompute, [28](#page-27-0) kernCreate, [29](#page-28-0)

kernDiagGradient, [30](#page-29-0) kernDiagGradX, [31](#page-30-0) kernGradient, [31](#page-30-0) kernParamInit, [32](#page-31-0) kernTest, [33](#page-32-0) modelDisplay, [34](#page-33-0) modelExpandParam, [34](#page-33-0) modelExtractParam, [35](#page-34-0) modelGradient, [35](#page-34-0) modelGradientCheck, [36](#page-35-0) modelOut, [37](#page-36-0) modelOutputGrad, [37](#page-36-0) multiKernParamInit, [38](#page-37-0) noiseCreate, [39](#page-38-0) noiseOut, [39](#page-38-0) noiseParamInit, [40](#page-39-0) optimiDefaultConstraint, [41](#page-40-0) rbfKernDiagGradX, [41](#page-40-0) rbfKernGradX, [42](#page-41-0) rbfKernParamInit, [43](#page-42-0) SCGoptim, [43](#page-42-0) whiteKernDiagGradX, [44](#page-43-0) whiteKernGradX, [45](#page-44-0) whiteKernParamInit, [46](#page-45-0) zeroAxes, [46](#page-45-0) basePlot, [3,](#page-2-0) *[6](#page-5-0)* boundedTransform *(*expTransform*)*, [8](#page-7-0)

CGoptim *(*SCGoptim*)*, [43](#page-42-0) cgpdisimExpandParam *(*modelExpandParam*)*, [34](#page-33-0) cgpdisimExtractParam *(*modelExtractParam*)*, [35](#page-34-0) cgpdisimGradient *(*modelGradient*)*, [35](#page-34-0) cgpdisimLogLikeGradients *(*modelGradient*)*, [35](#page-34-0) cgpdisimLogLikelihood *(*modelGradient*)*, [35](#page-34-0) cgpdisimObjective *(*modelGradient*)*, [35](#page-34-0)

cgpdisimUpdateProcesses *(*modelExpandParam*)*, [34](#page-33-0) cgpsimExpandParam *(*modelExpandParam*)*, [34](#page-33-0) cgpsimExtractParam *(*modelExtractParam*)*, [35](#page-34-0) cgpsimGradient *(*modelGradient*)*, [35](#page-34-0) cgpsimLogLikeGradients *(*modelGradient*)*, [35](#page-34-0) cgpsimLogLikelihood *(*modelGradient*)*, [35](#page-34-0) cgpsimObjective *(*modelGradient*)*, [35](#page-34-0) cgpsimOptimise *(*SCGoptim*)*, [43](#page-42-0) cgpsimUpdateProcesses *(*modelExpandParam*)*, [34](#page-33-0) cmpndKernCompute *(*kernCompute*)*, [28](#page-27-0) cmpndKernDiagCompute *(*kernCompute*)*, [28](#page-27-0) cmpndKernDiagGradX *(*kernDiagGradX*)*, [31](#page-30-0) cmpndKernDisplay *(*modelDisplay*)*, [34](#page-33-0) cmpndKernExpandParam *(*modelExpandParam*)*, [34](#page-33-0) cmpndKernExtractParam *(*modelExtractParam*)*, [35](#page-34-0) cmpndKernGradient *(*kernGradient*)*, [31](#page-30-0) cmpndKernGradX *(*kernDiagGradX*)*, [31](#page-30-0) cmpndKernParamInit, [3](#page-2-0) cmpndNoiseParamInit, [4](#page-3-0) demAutoOptimiseGp, [5](#page-4-0) demGpCov2D, [5](#page-4-0) demGpSample, *[6](#page-5-0)*, [6](#page-5-0) demInterpolation, [7,](#page-6-0) *[8](#page-7-0)* demOptimiseGp, [7](#page-6-0) demRegression, [8](#page-7-0) disimKernCompute *(*kernCompute*)*, [28](#page-27-0) disimKernDiagCompute *(*kernCompute*)*, [28](#page-27-0) disimKernDisplay *(*modelDisplay*)*, [34](#page-33-0) disimKernExpandParam *(*modelExpandParam*)*, [34](#page-33-0) disimKernExtractParam *(*modelExtractParam*)*, [35](#page-34-0) disimKernGradient *(*kernGradient*)*, [31](#page-30-0) disimXdisimKernCompute *(*kernCompute*)*, [28](#page-27-0) disimXdisimKernGradient *(*kernGradient*)*, [31](#page-30-0) disimXrbfKernCompute *(*kernCompute*)*, [28](#page-27-0) disimXrbfKernGradient *(*kernGradient*)*, [31](#page-30-0) disimXsimKernCompute *(*kernCompute*)*, [28](#page-27-0) disimXsimKernGradient *(*kernGradient*)*, [31](#page-30-0)

eigen, *[11](#page-10-0)*

expTransform, [8,](#page-7-0) *[41](#page-40-0)* gaussianNoiseOut, [9](#page-8-0) gaussianNoiseParamInit, *[10](#page-9-0)*, [10](#page-9-0) gaussSamp, *[5](#page-4-0)[–8](#page-7-0)*, [11,](#page-10-0) *[24](#page-23-0)* gpBlockIndices, [11](#page-10-0) gpComputeAlpha, *[12](#page-11-0)*, [12,](#page-11-0) *[13](#page-12-0)* gpComputeM, [13](#page-12-0) gpCovGrads, *[12](#page-11-0)*, [13,](#page-12-0) *[14](#page-13-0)* gpCovGradsTest, [14](#page-13-0) gpCreate, *[5](#page-4-0)*, *[7,](#page-6-0) [8](#page-7-0)*, *[12–](#page-11-0)[14](#page-13-0)*, [15,](#page-14-0) *[16–](#page-15-0)[22](#page-21-0)*, *[24](#page-23-0)*, *[26](#page-25-0)*, *[28](#page-27-0)* gpDataIndices, [15](#page-14-0) gpdisimDisplay *(*modelDisplay*)*, [34](#page-33-0) gpdisimExpandParam *(*modelExpandParam*)*, [34](#page-33-0) gpdisimExtractParam *(*modelExtractParam*)*, [35](#page-34-0) gpdisimGradient *(*modelGradient*)*, [35](#page-34-0) gpdisimLogLikeGradients *(*modelGradient*)*, [35](#page-34-0) gpdisimLogLikelihood *(*modelGradient*)*, [35](#page-34-0) gpdisimObjective *(*modelGradient*)*, [35](#page-34-0) gpdisimUpdateProcesses *(*modelExpandParam*)*, [34](#page-33-0) gpExpandParam, *[5](#page-4-0)*, *[8](#page-7-0)*, [16,](#page-15-0) *[17](#page-16-0)*, *[27,](#page-26-0) [28](#page-27-0)* gpExtractParam, *[16](#page-15-0)*, [17](#page-16-0) gpGradient, [17,](#page-16-0) *[18](#page-17-0)*, *[20,](#page-19-0) [21](#page-20-0)* gpLogLikeGradients, *[12](#page-11-0)*, *[14](#page-13-0)*, *[18](#page-17-0)*, [18,](#page-17-0) *[19,](#page-18-0) [20](#page-19-0)*, *[26](#page-25-0)* gpLogLikelihood, *[5](#page-4-0)*, *[8](#page-7-0)*, *[12](#page-11-0)*, *[18](#page-17-0)*, [19,](#page-18-0) *[20](#page-19-0)*, *[26](#page-25-0)* gpMeanFunctionGradient, [19](#page-18-0) gpObjective, [20,](#page-19-0) *[21](#page-20-0)* gpOptimise, *[5](#page-4-0)*, *[18](#page-17-0)*, *[20](#page-19-0)*, [21](#page-20-0) gpOptions, *[5](#page-4-0)*, *[7,](#page-6-0) [8](#page-7-0)*, *[15](#page-14-0)*, [21,](#page-20-0) *[24,](#page-23-0) [25](#page-24-0)* gpOut, [22](#page-21-0) gpPlot, *[5](#page-4-0)*, *[7,](#page-6-0) [8](#page-7-0)*, [23](#page-22-0) gpPosteriorMeanVar, *[5](#page-4-0)*, *[8](#page-7-0)*, *[22,](#page-21-0) [23](#page-22-0)*, [23](#page-22-0) gpPosteriorSample, [24](#page-23-0) gpSample, [25](#page-24-0) gpScaleBiasGradient, *[20](#page-19-0)*, [25](#page-24-0) gpsimDisplay *(*modelDisplay*)*, [34](#page-33-0) gpsimExpandParam *(*modelExpandParam*)*, [34](#page-33-0) gpsimExtractParam *(*modelExtractParam*)*, [35](#page-34-0) gpsimGradient *(*modelGradient*)*, [35](#page-34-0) gpsimLogLikeGradients *(*modelGradient*)*, [35](#page-34-0) gpsimLogLikelihood *(*modelGradient*)*, [35](#page-34-0) gpsimObjective *(*modelGradient*)*, [35](#page-34-0)

#### INDEX 49

gpsimUpdateProcesses *(*modelExpandParam*)*, [34](#page-33-0) gpTest, [26](#page-25-0) gpUpdateAD, *[12,](#page-11-0) [13](#page-12-0)*, [27](#page-26-0) gpUpdateKernels, *[12](#page-11-0)*, *[16](#page-15-0)*, *[27](#page-26-0)*, [27](#page-26-0)

kernCompute, *[6](#page-5-0)[–8](#page-7-0)*, *[24](#page-23-0)*, [28,](#page-27-0) *[32](#page-31-0)* kernCreate, *[4](#page-3-0)[–8](#page-7-0)*, *[24](#page-23-0)*, *[29](#page-28-0)*, [29,](#page-28-0) *[33](#page-32-0)*, *[39](#page-38-0)*, *[43](#page-42-0)*, *[46](#page-45-0)* kernDiagCompute, *[7,](#page-6-0) [8](#page-7-0)* kernDiagCompute *(*kernCompute*)*, [28](#page-27-0) kernDiagGradient, *[30](#page-29-0)*, [30](#page-29-0) kernDiagGradX, [31,](#page-30-0) *[42](#page-41-0)*, *[45](#page-44-0)* kernDisplay *(*modelDisplay*)*, [34](#page-33-0) kernExpandParam *(*modelExpandParam*)*, [34](#page-33-0) kernExtractParam, *[30](#page-29-0)*, *[32](#page-31-0)* kernExtractParam *(*modelExtractParam*)*, [35](#page-34-0) kernGradient, *[30,](#page-29-0) [31](#page-30-0)*, [31](#page-30-0) kernGradX, *[42](#page-41-0)* kernGradX *(*kernDiagGradX*)*, [31](#page-30-0) kernParamInit, *[4](#page-3-0)*, *[29](#page-28-0)*, [32,](#page-31-0) *[39](#page-38-0)*, *[43](#page-42-0)*, *[46](#page-45-0)* kernTest, [33](#page-32-0)

localCovarianceGradients *(*gpLogLikeGradients*)*, [18](#page-17-0) localSCovarianceGradients *(*gpLogLikeGradients*)*, [18](#page-17-0)

mlpKernCompute *(*kernCompute*)*, [28](#page-27-0) mlpKernDiagGradX *(*kernDiagGradX*)*, [31](#page-30-0) mlpKernExpandParam *(*modelExpandParam*)*, [34](#page-33-0) mlpKernExtractParam *(*modelExtractParam*)*, [35](#page-34-0) mlpKernGradient *(*kernGradient*)*, [31](#page-30-0) mlpKernGradX *(*kernDiagGradX*)*, [31](#page-30-0) mlpOptions *(*gpOptions*)*, [21](#page-20-0) modelDisplay, [34](#page-33-0) modelExpandParam, [34,](#page-33-0) *[35](#page-34-0)* modelExtractParam, *[16,](#page-15-0) [17](#page-16-0)*, *[34,](#page-33-0) [35](#page-34-0)*, [35](#page-34-0) modelGradient, [35,](#page-34-0) *[36](#page-35-0)*, *[44](#page-43-0)* modelGradientCheck, [36](#page-35-0) modelLogLikelihood, *[19](#page-18-0)*, *[38](#page-37-0)* modelLogLikelihood *(*modelGradient*)*, [35](#page-34-0) modelObjective, *[36](#page-35-0)*, *[44](#page-43-0)* modelObjective *(*modelGradient*)*, [35](#page-34-0) modelOptimise, *[9](#page-8-0)*, *[36](#page-35-0)* modelOptimise *(*SCGoptim*)*, [43](#page-42-0) modelOut, [37](#page-36-0) modelOutputGrad, [37](#page-36-0)

modelUpdateProcesses *(*modelExpandParam*)*, [34](#page-33-0) multiKernCompute *(*kernCompute*)*, [28](#page-27-0) multiKernDiagCompute *(*kernCompute*)*, [28](#page-27-0) multiKernDisplay *(*modelDisplay*)*, [34](#page-33-0) multiKernExpandParam *(*modelExpandParam*)*, [34](#page-33-0) multiKernExtractParam *(*modelExtractParam*)*, [35](#page-34-0) multiKernGradient *(*kernGradient*)*, [31](#page-30-0) multiKernParamInit, [38](#page-37-0)

noiseCreate, *[4](#page-3-0)*, *[10](#page-9-0)*, [39,](#page-38-0) *[40](#page-39-0)* noiseOut, *[10](#page-9-0)*, [39](#page-38-0) noiseParamInit, *[4](#page-3-0)*, *[10](#page-9-0)*, *[39,](#page-38-0) [40](#page-39-0)*, [40](#page-39-0)

optimiDefaultConstraint, [41](#page-40-0) optimiDefaultOptions *(*SCGoptim*)*, [43](#page-42-0)

plot, *[46](#page-45-0)* polygon, *[23](#page-22-0)*

rbfKernCompute *(*kernCompute*)*, [28](#page-27-0) rbfKernDiagCompute *(*kernCompute*)*, [28](#page-27-0) rbfKernDiagGradX, [41,](#page-40-0) *[42](#page-41-0)* rbfKernDisplay *(*modelDisplay*)*, [34](#page-33-0) rbfKernExpandParam *(*modelExpandParam*)*, [34](#page-33-0) rbfKernExtractParam *(*modelExtractParam*)*, [35](#page-34-0) rbfKernGradient *(*kernGradient*)*, [31](#page-30-0) rbfKernGradX, *[42](#page-41-0)*, [42](#page-41-0) rbfKernGradXpoint *(*rbfKernGradX*)*, [42](#page-41-0) rbfKernParamInit, *[42](#page-41-0)*, [43](#page-42-0) rnorm, *[11](#page-10-0)*

SCGoptim, [43](#page-42-0) sigmoidTransform, *[41](#page-40-0)* sigmoidTransform *(*expTransform*)*, [8](#page-7-0) simKernCompute *(*kernCompute*)*, [28](#page-27-0) simKernDiagCompute *(*kernCompute*)*, [28](#page-27-0) simKernDisplay *(*modelDisplay*)*, [34](#page-33-0) simKernExpandParam *(*modelExpandParam*)*, [34](#page-33-0) simKernExtractParam *(*modelExtractParam*)*, [35](#page-34-0) simKernGradient *(*kernGradient*)*, [31](#page-30-0) simXrbfKernCompute *(*kernCompute*)*, [28](#page-27-0) simXrbfKernGradient *(*kernGradient*)*, [31](#page-30-0)

```
simXsimKernCompute
(kernCompute
)
, 28
simXsimKernGradient
(kernGradient
)
, 31
translateKernCompute
(kernCompute
)
, 28
translateKernDiagCompute
(kernCompute
)
,
         28
translateKernExpandParam (modelExpandParam
)
, 34
translateKernExtractParam (modelExtractParam
)
, 35
translateKernGradient
(kernGradient
)
, 31
whiteKernCompute
(kernCompute
)
, 28
whiteKernDiagCompute
(kernCompute
)
, 28
```

```
44
whiteKernDisplay
(modelDisplay
)
, 34
whiteKernExpandParam (modelExpandParam
)
, 34
whiteKernExtractParam (modelExtractParam
)
, 35
whiteKernGradient
(kernGradient
)
, 31
whiteKernGradX
, 45
, 45
whiteKernParamInit
, 45
, 46
whiteXwhiteKernCompute
(kernCompute
)
, 28
whiteXwhiteKernGradient
(kernGradient
)
,
        31
```
zeroAxes , *[3](#page-2-0)* , *[6](#page-5-0)* , *[23](#page-22-0) , [24](#page-23-0)* , [46](#page-45-0)